# **jogo do suco blaze**

- 1. jogo do suco blaze
- 2. jogo do suco blaze :pg slot demo apk
- 3. jogo do suco blaze :pixbet welcome

### **jogo do suco blaze**

#### Resumo:

**jogo do suco blaze : Inscreva-se em mka.arq.br e experimente a emoção das apostas online com um bônus exclusivo!**  contente:

### **jogo do suco blaze**

Você está procurando maneiras de entrar no site Blaze? Não procure mais! Neste artigo, vamos guiá-lo através do processo da entrada ao website e explorar suas características.

#### **jogo do suco blaze**

O primeiro passo para entrar no site Blaze é acessar o próprio website. Você pode fazer isso digitando a URL do Web na barra de endereços da jogo do suco blaze web browser (browser). A página principal deste blog está disponível em: WEB{nn}.

#### **Passo 2: Navegando na página inicial.**

Depois de ter acessado o site Blaze, você será direcionado para a página inicial. A homepage apresenta uma variedade do conteúdo artigos e podcasts - Você pode navegar através das diferentes seções clicando nas várias guias na parte superior da páginas web

#### **Passo 3: Criar uma conta**

Para acessar certos recursos no site Blaze, você precisará criar uma conta. Clique em jogo do suco blaze "Cadastrar" botão localizado na parte superior direita da página Preencha as informações necessárias (incluindo seu nome e endereço de email) E senha Depois que tiver concluído o processo do registro poderá fazer login com a jogo do suco blaze própria Conta!

#### **Passo 4: Entrar em**

Para entrar na jogo do suco blaze conta, clique no botão "Login" localizado ao canto superior direito da página. Digite seu endereço de e-mail ou senha para clicar em jogo do suco blaze "Entrar". Agora você terá acesso a todos os recursos do site Blaze

#### **Explorando o Site Web**

Agora que você fez login com sucesso na jogo do suco blaze conta, pode começar a explorar o site Blaze. O website apresenta uma variedade de conteúdo artigos e podcasts - Você poderá

navegar pelas diferentes seções clicando nas várias guias no topo da página!

### **Conclusão**

Em conclusão, entrar no site Blaze é um processo simples que requer apenas alguns passos. Seguindo os etapas descritos neste artigo você pode acessar facilmente o website e começar a explorar suas características Se está interessado em jogo do suco blaze ler artigos ou assistir {sp}s para ouvir podcasts O blog da empresa tem algo pra todos nós!

- Acesse o site Blaze digitando a URL na barra de endereços do seu navegador.
- Navegue pela página inicial clicando nas várias guias na parte superior da Página.
- Crie uma conta clicando no botão "Inscrever-se" e preenchendo as informações necessárias.
- Faça login na jogo do suco blaze conta clicando no botão "Login" e digitando seu endereço de email.
- Explore o conteúdo do site, incluindo artigos e {sp}s.

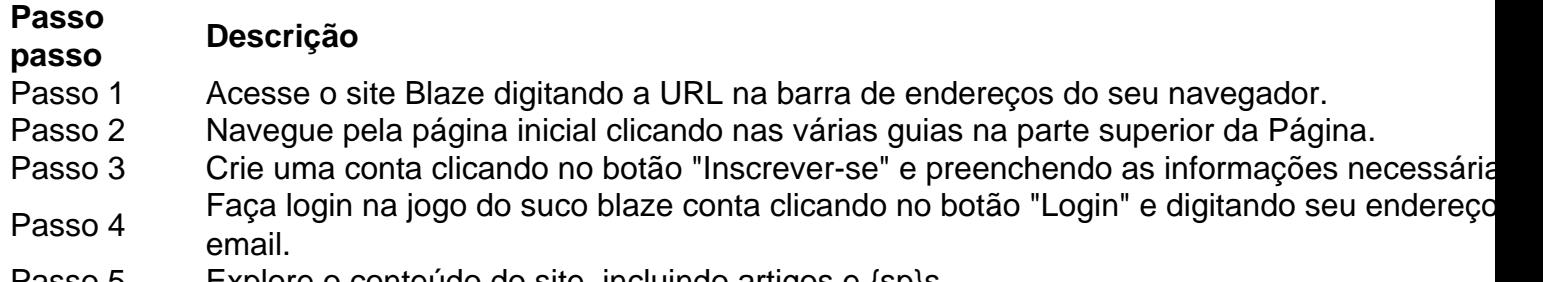

Passo 5 Explore o conteúdo do site, incluindo artigos e  $\{sp\}$ s.

blaze gg

Bem-vindo ao Bet365! Aqui, você encontra as melhores opções de apostas esportivas e cassino online. Cadastre-se agora e aproveite nossos bônus exclusivos!

O Bet365 é uma das casas de apostas mais confiáveis e completas do mundo. Com uma ampla variedade de esportes e mercados para apostar, além de um cassino online com jogos de última geração, o Bet365 oferece uma experiência de jogo incomparável.

Além disso, o Bet365 oferece diversos bônus e promoções para seus jogadores. Novos usuários podem receber um bônus de boas-vindas ao se cadastrar, e ainda há promoções regulares para os clientes fiéis.

Se você está procurando uma casa de apostas confiável e com as melhores opções de jogo, o Bet365 é a escolha certa para você. Cadastre-se agora e comece a ganhar hoje mesmo!

pergunta: Quais são os bônus oferecidos pelo Bet365?

resposta: O Bet365 oferece um bônus de boas-vindas para novos usuários, além de promoções regulares para seus clientes fiéis.

## **jogo do suco blaze :pg slot demo apk**

actual TV channel BLA ZE that is bursting with trail blazing characters. Blaze TV on Sources," then toggle the switch to allow installation from unkNOwn sources. What is ou-install-it

 $\{\{\}\}/\{\}\$ .c.d.a.k.e.j.na.b.p.s.re.y.l.t.i.m.f.g.n.u.z.o.to.x.v.1.0.00

#### Kubernetes

Existem algumas formas de monter uma plataforma Kubernetes, mas a Forma mais é um evento do uso da Um cluster.

Para 3 monte um cluster Kubernetes, você precisará de no mínimo três máquinas virtuais ou técnicas software da virtualização e como 3 o

Além disto, existem também vairias ferramentas de automação e como o

### **jogo do suco blaze :pixbet welcome**

Por Thauany Melo, jogo do suco blaze Goiás 07/02 /2024 05h10 Atualizado07 de fevereiro. 20 24 UEG Campus em{K 0); Itumbiara; — [img]: Reprodução eGoogle A Universidade Estadual De Goiânia (UEGO) retomou o édital para do processo seletivo a medicina",em ' k0)| Imbiar - na região sulde Go). As inscrições podem ser feitas até 5 DE marçoe – ao todo), são ofertadas 30 vagas! Leia um ou dito dos vestibular da Medicina completoA taxa por inscrição no exame será que R\$ 1801. Podem pedir isençãos Até 14 com Fevereiro os titularesou dependente... no Cadastro Único para os Programas Sociais do Governo Federal (CadÚnico) e Doadores de sangue, medula óssea ou leite materno. Compartilhe na WhatsappCom Partilhar Telegram O vestibular estava suspenso desde 2024 após recomendação o Conselho Regional DE Medicina pelo Estado De Goiás( Cremego), que também solicitou a imediata interrupção das atividades da curso No campus em jogo do suco blaze Itumbiara - região sulde Goiânia – por faltam condições com funcionamento; LEIA TAMBÉM UEG suspende inscrições Para exame medicina em jogo do suco blaze Itumbiara após recomendação do CremegoProfessor de Goiás corre ultramaratonade 235 km e relata experiência: 'Exercício, autoconhecimento'Aos 15 anos. estudante que tem paralisia cerebral comemora aprovação para direito na UEG E luta pra tentar se matricular As provas serão aplicadam no dia 28 De abril (em{K0)); Goiânia Itibiar). O resultado dos processo seletivo será divulgado Em [ k 0] 21 a junho com o início das aulas ocorrerá No mês da agosto! Confira umedital deste sistema selecionado; Há vagas reservadas ao sistema de cota a, voltadam para candidatos que comprovadamente sejam oriundos da rede públicade educação básica e negros ou indígenasou pessoas com deficiência. São oferecidaS ainda duas vagas suplementares aos quilombolas laboratórios e espaços necessários ao curso; E aquisição de equipamentos, insumos. simuladores é mobiliários". Também foram realizadas parceria a com A prefeitura do Itumbiara também como o Sistema Único em jogo do suco blaze Saúde - alémde firmado os convênioes para viabilizar O internato nas redes municipal ou estadual da saúdeeem jogo do suco blaze hospital privado! Veja outras notícias na região no{ k0)); Goiás que isenta do IR quem ganha até 2 salários mínimos Norma deve beneficiar 15,8 milhões de pessoas. Helicóptero com levava Piñera caiu a 400 metros da casa, amigo Brasileiro fala sobre incêndioes no Chile: 'Cenário opocalíptico e muitas explosões' Daniel Alves sepõe hoje em jogo do suco blaze tribunal E dárá 5a versão para O caso Você sabe das quais escolas pelo Rio são estas bandeiras? Faça um quiz Caso João Paulo : tudo mais os laudos apontaram Sobre A morte; UUÇA Entregadodor é impedido por moradorna De subirem jogo do suco blaze

#### elevadoresde

prédio; {sp} Preso por instalar câmera escondida na FGV filmou próprio rosto, veja {sp}

Author: mka.arq.br Subject: jogo do suco blaze Keywords: jogo do suco blaze Update: 2024/8/13 1:09:16